# **T Tips and Tricks**

#### **100 เรื่องราวของ Office 365 ( ต่อ)**

#### **6. แล้ว Microosoft Office 365 แบบไหน นถึงจะเหมาะกับเรา**

แบบที่ 1 ใช้งานส่วนตัว : สามารถเลือกได้แบบกล่องหรือผ่านทางอินเทอร์เน็ตได้ ซึ่งปลายทางเหมือนกัน คือ ดาวน์โหลด Office ได้จากใ ในเว็บ

<u>แบบที่ 2 ใช้งานในภาคธุรกิจ</u> : สามารถเลือกได้ผ่านทางอินเทอร์เน็ตหรือตัวแทนจำหน่ายลิขสิทธิ์ของ Microsoft

**7. บริการใน Office 365 มีอะไรให้ IT Pro <b>เล่นบ้าง** Office 365 ในภาคธุรกิจ มีบริการหลักอยู่ 5 บริการคือ

**–Exchange Online เป็นบริ**การอีเมล์สำหรับองค์กร พร้อมซิงค์ปฏิทินนัดหมายร่วมกันได้

**-SharePoint Online** เป็นบริการแชร์ข้อมูลและเอกสารภายในองค์กร พร้อมระบบค้นหาและสิทธิ์การเข้าใช้งานที่ สามารถกําหน นดได้

**-Lync Online เป็นบริการประชุมทางไกลแบบวิดีโอคอนเฟอเรนซ์ที่มีความ ละเอียดสูง พร้อมการทำเรียลไทม์โน้ต** ระหว่างประชุมและการโทรศัพท์ระหว่างพีซีถึงพีซีได้

 **-Office® 3 365 Professional Plus** เป็ ป็นชุดออฟฟิศครบสมบูรณ์ <sup>ป</sup> ประกอบด้วย Word®, Excel ® ®, PowerPoint®, Outlook®, On neNote®, Publisher®, Acces ss®, InfoPath® และ Lync ®®

**-Yammer** เป็นบริการในรูปแบบโซเชียลมีเดียที่ออกแบบมาเพื่อใช้ภายใน องค์กรโดยเฉพาะ จุดเด่นของ Yammer ก็ คือเปิดช่องทางการสื่อสาร อัพเดตข่าวคราวในองค์กร แชร์ไฟล์ข้อมูลได้อย่างแพร่กระจายรวดเร็ว ซึ่งอุปกรณ์ที่ใช้งานมี ทั้งพีซี แท็บเล็ตและสมาร์ทโฟน

**8. เป็นหน่วย งานรัฐ หรือสถาบนการศึ ั <sup>ก</sup> กษา สามารถใช้ได้ไหม** สาํ าหรับ Office 365 Governme ent และ Academic ลักษณะบริการที่ได้รับจะคล้ายกับ Office 365 Enterprise แต่จะต่างกันในเรื่องของการสมัครที่ต้องมีการยืนยันของ หน่วยงานหรืออสถาบันการศึกษานั้นก่อน

**9. แล้วจะปล อดภัยหรือ?** การใช้งาน Of ffice 365 ก็เหมือนออฟฟิศข ของเรา สังเกตว่าบ้านเราจะมี มีมาตรฐานแบบหนึ่ง แต่ออฟฟิศจะมีอีกแบบหนึ่ง เพราะว่าเราจะให้ออฟฟิศเรามาล็อค 7 ชั้นเหมือนบ้านเราคงมิได้ ผมไม่ได้บอกว่า Microsoft Office 365 ปลอดภัยสุด แต่ผมเชื่อว่าหากมีคนใช้งานเยอะขนาดนี้ แล้วโดนเจาะขึ้นมาคงไม่สนุกแน่ เพราะฉะนั้น Microsoft จึงมี มีแนวทางการป้องกัน <sup>3</sup>ชั้น

**10. <b>สมัครทดลองใช้งาน O**ffice 365 หลังจากทราบข้อมูลมา 9 ข้อแล้ว สิ่งต่อไปคือทดลองใช้ซึ่งจะมีเวลาประมาณ 30 วัน 25 users ซึ่งจากที่ทดลองดูก็ได้ฟีเจอร์เต็มๆ เหมือนกันไปที่เว็บไซต์ <u>http://office.microsoft.com/th-th</u>

> เรียบเรียง: นายธนากร แนวพิชิตที่มา : www.office365.in.th

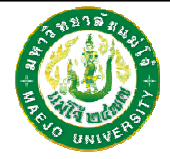

# **แนะนาแล ํ <sup>ะ</sup> ะติชม : จดหมายข่าว ว IT งานเทคโนโลยี สารสนเทศ**แนะนำและติชม : จดหมายข่าว IT งานเทคโนโลยีส<br>มหาวิทยาลัยแม่โจ้-แพร่ เฉลิมพระเกียรติ

คุณศักดา ปิ ปินตาวงค์ โทร.6093, คุณธนากร แนวพิชิต โทร.6095 คุณวรากร พ พลเสน โทร.6096, คณุ ณรัตนา ปัญญาเครือ โทร.6097

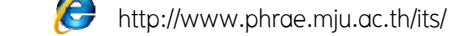

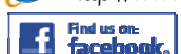

"งานเทคโนโ โลยีสารสนเทศ แม่โจ้ จ้แพร่"

# **จ ด ดหมาย ข ข่าวIT ปีที่1 ฉบับที่ <sup>6</sup>**

**งา นเทคโนโลยีสารส น นเทศมหาวิทยาล ยั ยแม่โจ้-แพร่ เฉล ม ิพ พระเกียรติ ปี ที่1 ฉ บั t บับที่1 tion Techn o ology News letter**

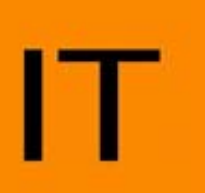

# **ข่า วจากงาน IT**

ตนเองได้ทันที

## **ดตั้งเครื่องพิมพ์ LASE R JET SAMSUNG M3 3820ND**

SAMSUNG M3820ND ให้กับหน่วยงานต่างๆ เสร็จแล้วจำนวน 30 เครื่อง โดย คุณธนากร แนวพิชิต พร้อมกันนี้ได้จัดทำคู่มือการใช้งานลงในเว็บไซต์งาน เทคโนโลยีสารสนเทศ <u>www.phrae.mju.ac.th/its</u> ผู้ใช้งานสามารถติดตั้งด้วย

งานเทคโนโลยีสารสนเทศได้ติดตั้งเครื่องพิมพ์ LASER JET

**ตุลาคม**

**ภายในฉบับ**

- •**การติดตั้งเครื่องพิมพ์LASER JET SAMSUNG G M3820ND นการติ**
- **การคัดเลือกผู้ให้บริกา าร วงจรอินเทอร์เน็ต**
- •**วิธีการทดสอบโปรแกรรมสแกนไวรัสว่ายังทํางานนได้ดีหรือไม่**
- **อินเทลเปิดตัว CPU รุ่น ใหม่ล่าสุด**
- •**10 เรื่องราวของ**
- **Office 365 (ต่อ)**

อาาจารย์กษมา ถาอ้ายนาายธนากร แนวพิชิตนาายศักดา ปินตาวงค์ นาายวรากร พลเสนนางสาวรัตนา ปัญญาเครื **กองบรรณาธิการ**

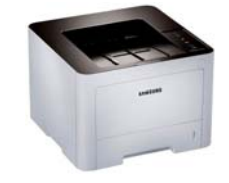

#### **การคัดเลือกผู้ให้บริก การวงจรอินเทอร์เน็ต**

คณณะกรรมเทคโนโลยีสารสนนเทศคัดเลือกบริษัท กสท ท โทรคมนาคม เป็นผู้ให้บริการวงจรเช่า Metro LAN เชื่อมต่อระหว่าง ม.แม่โจ้-แพร่ ฯ และ ม. แม่โจ้ เชียงใหม่ พร้อมวงจรอินเทอร์เน็ต Fttx และบริการเสริมอื่นๆ ประจำปี งบประมาณ 2558 สามารถประหยัดงบประมาณในการเช่าลงกว่า 400,000 <mark>่</mark> บาทต่อปี รือ**Informa**

#### **IT นานาส าระ**

#### **วิธีการทดสอบโปรแกรมสแกกนไวรัสว่ายังทํางานได้ดีหหรือไม่?**

1. ไปที่ Start Manu บริเวณด้านซ้ายมือมุมล่างสุด (ดังรูปที่ 1) ตรงช่อง Search programs and files ให้พิมพ์คิดว่า notepad แล้ ล้วกด Enter (ดังรูปที ่ 2)

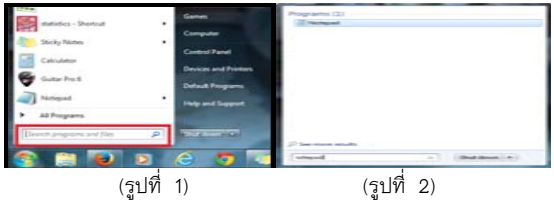

#### 2. ให้คัดลอกข้อความด้านล่างนี้ไปใส่ใน notepad (ดังรูปที่ 3)

X5O!P%@A AP[4\PZX54(P^)7CC)7}\$E ICAR-STANDARD-ANTIV VIRUS-TEST-FILE!\$H+H\* \*

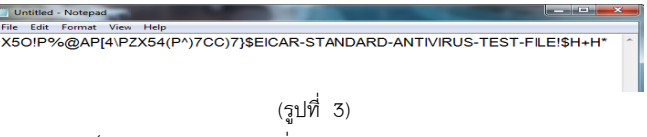

3. ให้ไปที่ File และทำการบันทึกเป็น Save AS... (ดังรูปที่ 4)

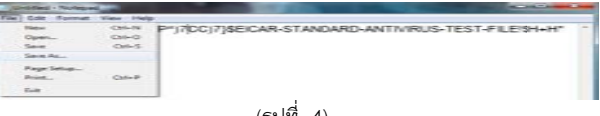

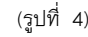

(รูปที่ 4)<br>4. ช่องด้านซ้ายมือให้คลิกเลือกเป็น Desktop ในส่วนของ File name : ให้ทำการบันทึกชื่อเป็น test.com (ดังรูปที ่ 5)

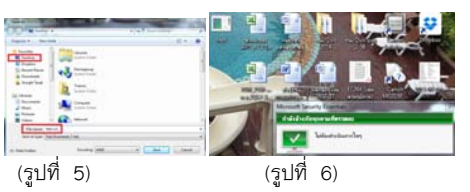

- 5. แล้วทดลอง Double Click ไฟล์ที่สร้างขึ้นดู (ดังรูปที่ 6) ถ้าหากโปรแกรม Anti-Virus ไม่แจ้งว่าเป็นไฟล์ไวรัสก็แสด แล้วทดลอง Double Click ไฟล์ที่สร้างขึ้นดู (ดังรูปที่ 6) ถ้าหากโปรแกรม Anti-Virus ไม่แจ้งว่าเป็นไฟล์ไวรัสก็แ<br>ว่าท่านควรจะถึงเวลาเปลี่ยนโปรแกรมสแกนไวรัสเป็นตัวใหม่ได้แล้ว เนื่องจากขาดประสิทธิภาพในการตรวจจับไวรั เะสิทธิภาพไนการตรวจจับไวร์ส<br>-<br>เรียบเรียง : อาจารย์กษมา ถาอ้าย า<br>ก็แสดง<br>"
- **\*\* หมายเหต ุ \* \* วิธีทดสอบนี ้ไม่ส่งผลอนั นตรายใดๆ ต่อเครื่อง เพรา าะไม่ใช่ไวรัสจริงๆ**

**อ ้างอิงจาก : h http://www.eicar.org/86- -0-Intended-use.html** 

# **อินเทลเปิดตั ต ัว CPU ร ุ ่นใหม่ล่าส ุ ด "IN NTEL CORE M" เจาะตล ลาดอ ุ ปกรณ์ท ู อินวัน**

ต้องใช้พัดลมระบายความร้อน ประหยัดไฟ ออกแบบมาเพื่ออุปกรณ์ทูอินวัน พาร์ทเนอร์ทั้ง Acer, ASUS, Dell, HP และ Lenovo ต่างขานรับ พร้อมวางจำหน่ายในสิ้นปีนี้ อินเทล เปิดตัว Intel Core M ซึ่งเป็นโปรเซสเซอร์รุ่นใหม่ล่าสุดของ Intel ด้วยการออกแบบที่บางเฉียบ ไม่

จำกัด เปิดเผยว่า Intel Core M เป็น CPU รุ่นใหม่ล่าสุดที่มีจุดเด่นเรื่ CPU รุ่นก่อนหน้านี้ 50% ประหยัดไฟ โดยเทียบกับการดูวิดีโอต่อเนื่องนาน 8 ชั่วโมง เพิ่มขึ้นเป็นสองเท่าเมื่อเทียบกับ รุ่นก่อนหน้านี้ และ CPU ไม่ต้องใช้พัดลมระบายความร้อน ทำให้ CPU รุ่นนี้ เหมาะสำหรับอุปกรณ์พกพาแบบ ทูอินวัน นอกจากนี้ CPU มีประสิทธิภาพทำงานเร็วขึ้นกว่าเดิม 50% ประมวลผลกราฟฟิคได้เร็วกว่า 40% เมื่อเทียบ 4th generation Intel Core processors นายสนธิญา หนูจีนเส้ง กรรมการผู้จัดการ บริษัท อินเทล ไมโครอิเล็กทรอนิกส์ (ประเทศไทย) องของความบางเพียง 9 มิลลิเมตร และเล็กกว่า

ตัว Dock ที่เหมือนคีย์บอร์ด เมื่อประกอบรวมกัน ก็เหมือน Laptop ที่จะส่งผลทำให้มีความบางเบามากที่สุดในโลก ตว Dock ทเหมอนคยบอรด เมอบ<br>ด้วยเทคโนโลยีของ Intel Core M" "อุปกรณ์ ทูอินวัน ในขณะนี้ เป็นรูปแบบอุปกรณ์ที่แยกการใช้งานระหว่างตัวเครื่องที่เหมือน Tablet และ

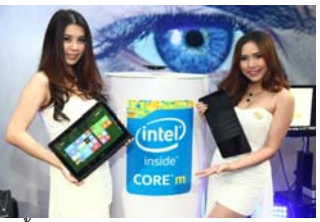

แล้ว ว อาทิ**Aspire Switch 12 2, ASUS Zenbook UX3 305, Latitude 13 7000 Series, HP ENVY x2 <sup>แ</sup> และ Lenovo** ThinkPad Helix โดย Intel core M มีวางจำหน่ายหลายเวอร์ชั่น ได้แก่ อินเทล คอร์ เอ็ม-5Y10/5Y10 โปรเซสเซอร์ ความเร็ว 2.0GHz และอินเทล คอร์ เอ็ม-5Y70 โปรเซสเซอร์ความเร็ว 2.6GHz ซึ่งทั้งหมดนี้จะวางจำหน่ายในไตรมาส ที ่4<sup>4</sup>ปีนี้ พร้อมกันนี้ ผู้ผลิตหลายราย ทั้ง Acer, ASUS, Dell, HP และ Lenovo ต่างผลิตอุปกรณ์แบบทูอินวันบ้าง

และแท๊บเล็ต อย่าง ASUS Zenfone และ Padfone ที่ในไทยมีวางจำหน่ายรวมๆ กันกว่า 10 รุ่นที่ใช้ CPU Intel ยกเว้น บางรุ่นที่ Intel ยังไม่มี CPU ที่รองรับ 4G แต่ในปีหน้าจะมีแบรนด์อื่นๆ นอกเหนือจาก ASUS ที่ใช้ CPU Intel กว่า พร้อมวางจำหน่ายมากถึง 40 รุ่น ส่วนแบ่งการตลาด CPU สำหรับสมาร์ทโฟนทั่วโลก อันดับ 1 คือ Apple อันดับ 2 คือ Intel และอันดับ 3 คือ Qualcomm สำหรับตลาดในเมืองไทย อินเทลเองคาดหวังตัวเลขการเติบโตจะไม่ติดลบ เพราะได้สมาร์ทโฟน